## 3d Text Photoshop Psd Download Free [CRACKED]

Cracking Adobe Photoshop is a bit more involved, but it can be done. First, you'll need to download a program called a keygen. This is a program that will generate a valid serial number for you, so that you can activate the full version of the software without having to pay for it. After the keygen is downloaded, run it and generate a valid serial number. Then, launch Adobe Photoshop and enter the serial number. You should now have a fully functional version of the software. Just remember, cracking software is illegal and punishable by law, so use it at your own risk.

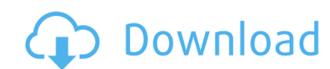

A new version of Photoshop made its way to the web this week, and it's bringing all kinds of surprises for users, including automatic object tracing in the Photo > Trace function. That's helpful for people like the guys from Carharts, whose animated social stories and other online content usually involve creative use of photoshop, but that face a time crunch. The new version also boasts a less intimidating interface, along with an education-focused resource center on the application's new web site — a move that could keep current users from fleeing.

## MacMillan Digital is a premier digital imaging and graphic design agency that offers read more

If you're running an older version of Photoshop, your computer might be unable to download Photoshop's updates. You'll want to read more

iPad users hoping to edit that beautiful photo on their tablet got some good news today, as Adobe has released Adobe Photoshop Lightroom 5, available for free from the App Store. I'm going to need some more time to evaluate it, so until then, hopefully you have a library of images to work with.

## The people who want to snoop on your iPhone GPS location data, knowing its exact coordinates, is bad enough. Now, SnapSeed, a startup in San Francisco, has read more Adobe Photoshop Review

Unfortunately, you can't get the NEW Peachtree currency free for 5 years, because they are wanting to charge that 5 years of usage back and charge you for it, and if you don't renew up on the renewal date, you lose the freebies.

## Adobe Photoshop CS3 Cracked Windows 10-11 {{ finaL version }} 2023

I started working a part time job at a small graphics design company about 7 years ago and I have had the pleasure of learning with some of the best designers I know. While working there I have been able to learn more about the industry and what's possible for clients and for us to make their vision even better. Now with my newfound experience I can share with you, I found that the tools I use frequently work very well on the web. However I am still learning how to make use of them properly and with haptic feedback (like Photoshop Creative Cloud does) you won't be able to go wrong spending the extra time to learn the best practices.

A good example for this is the 'what's new' button that we have in Photoshop. This was a chrome or 'tool' button that allowed you to see what new features were added in the last version. Now you can see if you are big enough with things to not have your dreams fulfilled from this simple update. There are more things to learn about plugins, settings, and dialogues so I would suggest taking the time as you go through this series to review the feature overview, what you should use and what you should avoid (if you can). This is an area that is constantly changing as we develop new features that we would like others to try out and is something else that you will need to pay really close attention to.

When working on an image with a scanner or camera, you'll create, alter, and blend colors, enhance details in the image, sharpen and filter out elements in the photo, and use any of Photoshop's thousands of tools to help you make the picture look the way you want it to look. And probably the most amazing thing about Photoshop is that you can do all of this with the most accessible and easy-to-use program in your digital world. Download the software from the Adobe website to see how Photoshop can make your image look the way you envision it.

e3d0a04c9c

Adobe Photoshop is a Digital Humanities tool, so you'll learn how to turn images full of geospatial and historic context into data-driven objects, while also expanding your abilities to cut and paste between images. You'll explore multiband color spaces, create a blown-up low-res version of your image, and enhance the visual quality of any given photograph. Finally, you'll learn how to incorporate a variety of photographic treatments, from retouching to cosmetically stripping. And there's a lot more! This book will teach you how to make your photos functionally and visually better. Whether you're a professional designer with a specific vision in mind, or just a casual hobbyist, this book will show you how to challenge the limitations of your natural eye using design techniques and programs such as Photoshop. The techniques and programs such as Photoshop. The techniques and programs such as Photoshop in the ad for this book, you will notice the value of and trust in this book. This book goes beyond what is commonly required to create a book, and then builds upon that to give you need to take photos with a wide-angle lens or shoot in 3D. Whether you are a novice who wants to make gorgeous photographs or a professional who needs to get a photo that fits a certain client's needs, you will find this book your friend. We have gone to great lengths for you to make this book better than anything else because it means a lot to us.

photoshop 3d text plugin free download photoshop cs3 3d plugin free download adobe photoshop 3d fonts pack free download font graffiti 3d photoshop new 3d extrusion from selected layer download download 3d logo on photoshop file photoshop 3d-objekte download download object 3d photoshop

Adobe Photoshop is used for photo editing and has a number of features which make it a perfect tool for professional graphic designers. In this article, we discuss some specialized features of Photoshop for graphic designers which can help them in editing images. Within Photoshop, you'll find new editing and manipulation features including Custom Shape Layers, new Remapping feature, New Lens Correction feature, New Lens Pilots feature and New Pose tools. Adobe is also adding new editing features in Photoshop to take your creative workflow to the next level. Custom Shape Layers will allow you to create and edit your own shape layers. Remapping feature will allow you to map new transformations to your existing layers. With this transition to newer native APIs, together with the recent reboot of 3D tooling at Adobe featuring the Substance line of 3D products, the time has come to retire Photoshop's legacy 3D feature set, and look to the future of how Photoshop and the Substance products will work together to bring the best of modern 2D and 3D to life across Adobe's products on the more stable native GPU APIs. If you wish to continue working in 3D, please consider the newest versions of Adobe Photoshop Features: Photoshop has been a long-time status symbol for graphic designers. The software has changed the way we work and enjoy our hobby. Its useful features include but not limited to the various editing tools, color and grade changes, color correction, and many more.

Alex Esters, product management director at Adobe, said Mobile First enables Photoshop to be more collaborative. And with specifications for mobile devices and browsers. Mobile First delivers industry standard features such as adaptive design to one of the most popular tools in the industry, further enhancing the experience for even more people. With new tools for efficiently correcting unwanted objects, such as hair and debris, in photos, Photoshop users will have a more complete tool set to enhance an image. Adobe Creative Cloud Photoshop subscribers will also be able to use tools that support picture-in-picture (PIP) in the browser, which allows users to make edits in the browser, which allows users to make edits in the browser, which allows users to make edits in the browser, which allows users to make edits in the browser, which allows users to make edits in the browser and then easily export results. "As AI continues to become more capable and integrated into different parts of the software, we're seeing it evolve and transform the tools we use to work on images," said Esters. "Photoshop CC will continue to deliver the most comprehensive set of tools to create amazing images anywhere and on any surface, regardless of the device or browser." "The journey into the digital realm has never been a smooth one," said Esters. "The path to this point is strewn with rust and rust-like characteristics that don't lend themselves to new advancements in software. Adobe has a long tradition of listening to the needs of its customers, and we're responding to this need with a new approach to Al creation, the addition of tools to work any surface - including mobile and web browsing - and platform-agnostic support. Now more than ever, it pays to have a deep portfolio of creative tools that allows you to adapt and innovate to meet the ever-evolving needs of your business."

https://soundcloud.com/razabaryobi7/propellerheadsrecyclev224winosxinclkeygen-air-crack

https://soundcloud.com/meldanbilnurd/descargar-arcview-32-para-windows-7-32-bits

https://soundcloud.com/iarrodselakg/tekla-extensions-free-download

https://soundcloud.com/maksim6aj8k/samsung-ml-1660-v1010034-toner-reset

https://soundcloud.com/vpavlovmgim/code-lyoko-guest-for-infinity-wii-iso-download https://soundcloud.com/venttidiri1981/download-driver-camera-web-microsoft-lifecam-vx-700

https://soundcloud.com/mufriherdist1984/eberick-v8-gold-lumine-v4-hidros-v4-gicad-v4-win-xp-7-e-8-free-download

https://soundcloud.com/fjeldkunuk8/delphi-10-seattle-unis-crack

https://soundcloud.com/raynoltlatoa8/windows-ce-core-50-gps-download https://soundcloud.com/graboveven1989/facebook-password-hacker-v289-serial-key-free

https://soundcloud.com/cheightordiam/flixgrab-crack-premium-version-5061211-latest-free-download

https://soundcloud.com/meldanbilnurd/acunetix-web-vulnerability-scanner-cracked-version-of-14

https://soundcloud.com/apsaytolucab/download-driver-jinka-721

https://soundcloud.com/alinurczidork/tv-serial-raja-shivchatrapati-episodes-download

This update enables users to send a single iOS device file into Photoshop CC or Lightroom CC and have it reconstructed. After the file is reconstructed, all of its pieces are organized automatically by Content-Aware Fill tools in the Lens Blur feature. The new format of Adobe Presenter slides was developed to ensure maximum compatibility and maximum performance. Below are the significant changes to the slide format that are compatible with all previous versions of Presenter and Adobe Keynote or Presenter, you can export a Keynote or Presenter presentation slide as a PDF. However, if you want a PDF without any text or text with small font size, just press Alt+Ins and choose Export Slide. This method works with the early versions of Keynote (starting from 2015 CS5.2) and Presenter (starting from 2016 CC). Google Chrome is working on developing a new HTML 5 feature called WebAssembly. HTML 5, developed in conjunction with the Web Developer's Working Group (WDG) and Google, enables software applications to be more memory-efficient, more secure, faster, and more powerful. WebAssembly finally brings the performance of native modules to the browser. Hence, it can be used too by websites, too. Learning presets are ones that clearly outline the task of the current layer. Presets are predeveloped workflows that can be used as templates for creating similar images. It saves the user the trouble of constantly creating new presets.

https://boomerlife-icaniwillwatchme.com/wp-content/uploads/2023/01/destsan.pdf

https://bioregeneracion-articular.mx/wp-content/uploads/2023/01/Neon-Photoshop-Action-Free-Download-HOT.pdf

http://classacteventseurope.com/wp-content/uploads/2023/01/Photoshop-Download-Free-Download-Windows-10-FULL.pdf

https://insenergias.org/wp-content/uploads/2023/01/How-To-Download-Paint-Brushes-For-Photoshop-LINK.pdf

https://xhustlers.com/adobe-photoshop-elements-15-free-download-full-version-with-crack- hot /

http://itsasistahthing.com/wp-content/uploads/2023/01/Photoshop-CC-Product-Key-Full-3264bit-upDated-2023.pdf

https://luxurygamingllc.com/adobe-photoshop-2020-version-21-hacked-2022/

https://geezi.com/advert/adobe-photoshop-creative-cloud-2015-download-repack/

https://michoacan.network/wp-content/uploads/2023/01/Photoshop-CC-2018-Version-19-Download-Incl-Product-Key-WIN-MAC-64-Bits-2022.pdf

https://www.holidaysincornwall.com/wp-content/uploads/2023/01/Tutorial-Download-Photoshop-Di-Laptop-VERIFIED.pdf

https://dreamlandit.com/wp-content/uploads/2023/01/birwarl.pdf

https://spaziofeste.it/wp-content/uploads/Rusted-Metal-Texture-Photoshop-Download-LINK.pdf https://1w74.com/adobe-photoshop-2021-version-22-4-2-download-free-with-activation-code-keygen-latest-version-2023/

https://imotisofiaoblast.com/wp-content/uploads/2023/01/caldorig.pdf

https://eagleslandingtradingpost.com/wp-content/uploads/2023/01/Adobe-Photoshop-2021-Version-223-Full-Version-Hacked-Hot-2022.pdf https://pilotodedrones.cl/wp-content/uploads/2023/01/shaybru.pdf

https://helloenquiry.in/wp-content/uploads/2023/01/johabea.pdf https://www.pinio.eu/wp-content/uploads//2023/01/vallsade.pdf

https://ameppa.org/2023/01/01/adobe-photoshop-elements-2022-trial-download-verified /

https://curtadoc.tv/wp-content/uploads/2023/01/darraca.pdf http://www.lab20.it/wp-content/uploads/2023/01/fausuth.pdf

https://cambodiaonlinemarket.com/photoshop-software-download-for-pc-windows-7-extra-quality/

http://harver.ru/?p=21049 https://floridachiropracticreport.com/advert/download-free-adobe-photoshop-2021-version-22-3-1-hacked-license-key-for-pc-2023/

https://survivalonearth.com/2023/01/01/photoshop-cs4-license-key-64-bits-lifetime-release-2022/ http://beliketheheadland.com/wp-content/uploads/2023/01/Adobe-Photoshop-2022-Version-231-Download-free-Serial-Number-X64-last-releAse-2022.pdf

http://www.kiwitravellers2017.com/wp-content/uploads/2023/01/Free Texture Download Photoshop Free.pdf

https://abcsolutionsusa.org/wp-content/uploads/2023/01/honejaum.pdf  $\underline{https://kitchenvillage.gr/wp\text{-}content/uploads/2023/01/Adobe-Photoshop-70-Video-Tutorial-In-Hindi-Download-PATCHED.pdf}$ 

https://www.bg-frohheim.ch/bruederhofweg/advert/adobe-photoshop-2020-download-free-lifetime-activation-code-torrent-activation-code-for-pc-hot-2022/

https://lw74.com/wp-content/uploads/2023/01/Photoshop CC 2014 Download free Free Registration Code For .pdf

https://6v9x.com/adobe-photoshop-cc-2019-version-20-full-version-for-windows-x64-2023/ https://womss.com/wp-content/uploads/2023/01/uzzynoel.pdf

https://lagaceta.montehermoso.com.ar/advert/adobe-photoshop-lightroom-free-download-hot/

https://swisshtechnologies.com/photoshop-tutorial-in-tamil-download-link/

https://zeroimpact-event.com/wp-content/uploads/2023/01/Photoshop-CC-2015-Version-16-Activation-Code-64-Bits-2022.pdf  $\underline{https://factspt.org/wp-content/uploads/2023/01/Download-Adobe-Photoshop-2020-version-21-With-Registration-Code-For-Windows-3264bit-Hot-.pdf}$ 

https://parupadi.com/wp-content/uploads/2023/01/Photoshop\_eXpress.pdf

https://flyonedigital.com/wp-content/uploads/2023/01/Photoshop-2022-Version-2341-Download-Keygen-For-LifeTime-With-Full-Keygen-Windows-3264bit.pdf

https://blossom.works/wp-content/uploads/2023/01/indphel.pdf

In 1988, Thomas and John Knoll developed the first basic version of Photoshop. Later, it was taken over by Adobe systems. Then the software has been upgraded and updated with more advanced features, a set of tools, and commands. The Photoshop CC version is the latest version of the series and it is a part of the Adobe Creative Cloud branding. The Photoshop family has some other software, consisting of Photoshop express, and other software. Elements is a different type of product, but it has enough Photoshop family. You can use the powerful structural and visual editing tools of Photoshop but in a simplified interface. Elements is for casual image editing, photo-books, Web design, photo-books, Web design, photo-books, Web Adobe Photoshop Elements is an alternative to traditional Photoshop. It is a graphics editor for photographers, image editors and hobbyists. It contains most of the features and a simpler user interface. Photoshop Elements brings much of the visual magic pioneered by Adobe Photoshop to nonprofessional consumers. Adobe's consumer photo editing software continues to make splashy Photoshop effects possible for novices. Like Adobe's pro-level Creative Cloud applications, new features in the 2023 Elements version add web functionality and take advantage of Adobe's Al technology, called Sensei. Elements provides many of Photoshop's tools and capabilities without requiring you to sign up for a subscription, as its big brother does. With its wealth of tools and ease of use, Photoshop Elements remains a PCMag Editors' Choice winner for enthusiast-level photo editing software.